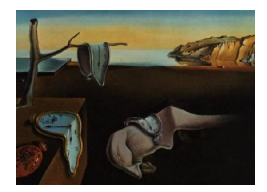

# Journal of Statistical Software

*May 2019, Volume 89, Issue 12. [doi: 10.18637/jss.v089.i12](https://doi.org/10.18637/jss.v089.i12)*

# **Hyperspectral Data Analysis in R: The** hsdar **Package**

**Lukas W. Lehnert** LMU Munich

**Hanna Meyer** University of Münster **Wolfgang A. Obermeier** LMU Munich

**Brenner Silva** Philipps-University of Marburg

**Bianca Regeling** Philipps-University of Marburg

**Boris Thies** Philipps-University of Marburg

**Jörg Bendix** Philipps-University of Marburg

#### **Abstract**

Hyperspectral remote sensing is a promising tool for a variety of applications including ecology, geology, analytical chemistry and medical research. This article presents the new hsdar package for R statistical software, which performs a variety of analysis steps taken during a typical hyperspectral remote sensing approach. The package introduces a new class for efficiently storing large hyperspectral data sets such as hyperspectral cubes within R. The package includes several important hyperspectral analysis tools such as continuum removal, normalized ratio indices and integrates two widely used radiation transfer models. In addition, the package provides methods to directly use the functionality of the caret package for machine learning tasks. Two case studies demonstrate the package's range of functionality: First, plant leaf chlorophyll content is estimated and second, cancer in the human larynx is detected from hyperspectral data.

*Keywords*: hyperspectral remote sensing, hyperspectral imaging, spectroscopy, continuum removal, normalized ratio indices.

# **1. Introduction**

Hyperspectral data refers to measurements of reflectance, transmission or absorption of electromagnetic radiation with a very high spectral resolution. Consider photographs taken with a normal digital camera to illustrate the concept of spectral resolution. The sensors in digital cameras have three bands that cover the blue, green and red portions of the visible electromagnetic radiation. Each band is sensitive to radiation in a wavelength range of approximately 100 nm. Hyperspectral sensors, in contrast, feature hundreds of such bands that are sensitive

to a very narrow wavelength range along the electromagnetic spectrum (often down to 1 nm). Together, all bands continuously cover a certain portion of the electromagnetic spectrum. Additionally, most hyperspectral sensors feature bands within the infrared or ultraviolet ranges. For instance, the hyperspectral satellite sensor Hyperion provides data with 220 bands with a spectral resolution of approximately 11 nm (wavelength range) at each 10 nm (sampling interval) from 400 nm (visible) to 2500 nm (short-wavelength infrared, [Pearlman, Carman,](#page-21-0) [Segal, Jarecke, Clancy, and Browne](#page-21-0) [2001\)](#page-21-0).

Hyperspectral imaging, also referred to as imaging spectroscopy, is used in various disciplines, such as analytical chemistry [\(Blanco and Villarroya](#page-18-0) [2002\)](#page-18-0), agricultural research (precision farming, [Haboudane, Miller, Tremblay, Zarco-Tejada, and Dextraze](#page-19-0) [2002\)](#page-19-0), ecology [\(Ustin,](#page-22-0) [Roberts, Gamon, Asner, and Green](#page-22-0) [2004\)](#page-22-0), pedology [\(Gomez, Rossel, and McBratney](#page-19-1) [2008\)](#page-19-1), geology [\(Bishop, Liu, and Mason](#page-18-1) [2011\)](#page-18-1), and medical research [\(Calin, Parasca, Savastru,](#page-18-2) [and Manea](#page-18-2) [2014;](#page-18-2) [Regeling](#page-21-1) *et al.* [2016a\)](#page-21-1). The main advantages of hyperspectral imaging are its cost-effectiveness in spatial analysis, the non-destructive measurement of biophysical and biochemical properties of the investigated surface and the speed of analysis (up to realtime). Hyperspectral analysis is not restricted to space-born approaches. Many of the abovementioned fields make use of portable spectrometers or hyperspectral cameras, which can be used in the field, in the laboratory or even in a surgical suite. The choice of the measuring device and its spectral specifications depends on the surface under investigation and the aim of the analysis. For instance, vegetation has a very prominent spectral feature called the rededge. This refers to a sharp increase of reflectance values in the near infrared wavelengths. These wavelengths, in contrast, are less informative in geological analyzes, which usually require the short- and mid-infrared wavelengths.

Currently, most hyperspectral approaches use commercial software tools such as Erdas Imagine, ENVI or the hyperspectral toolbox in MATLAB [\(The MathWorks Inc.](#page-22-1) [2018\)](#page-22-1). These tools are generally expensive and have limited functionalities for statistical analysis. Therefore, we developed a new package in the open source software R (R [Core Team](#page-21-2) [2019\)](#page-21-2). The *h*yper*s*pectral *d*ata *a*nalysis (hsdar) package combines important hyperspectral analysis tools with the statistical power of R. Package **hsdar** [\(Lehnert, Meyer, and Bendix](#page-20-0) [2019\)](#page-20-0) is available from the Comprehensive R Archive Network (CRAN) at [https://CRAN.R-project.](https://CRAN.R-project.org/package=hsdar) [org/package=hsdar](https://CRAN.R-project.org/package=hsdar). This article is structured as follows: Section [2](#page-1-0) summarizes the reasons why R is convenient for hyperspectral analysis. Section [3](#page-2-0) outlines the main functionalities and the implementation of the **hsdar** package, and also compares it with other available software tools with a special focus on the other hyperspectral package **hyperSpec** in R. Finally, two examples demonstrate the effectiveness of combining hyperspectral techniques with the statistical power of R.

# **2. Why use R for hyperspectral imaging analysis**

<span id="page-1-0"></span>The methodology which is commonly applied in the analysis of hyperspectral data sets consists of three parts: (1) the preprocessing of spectra, (2) the extraction of the relevant information (i.e., spectral characteristics associated with biophysical properties of the target), and (3) a classification or regression analysis to predict biophysical properties in space and time. R is the most comprehensive software tool for performing statistical analyses during step (3). In this context, especially the machine learning algorithms such as support vector machines, Random forests and artificial neural networks are powerful tools for modeling different parameters

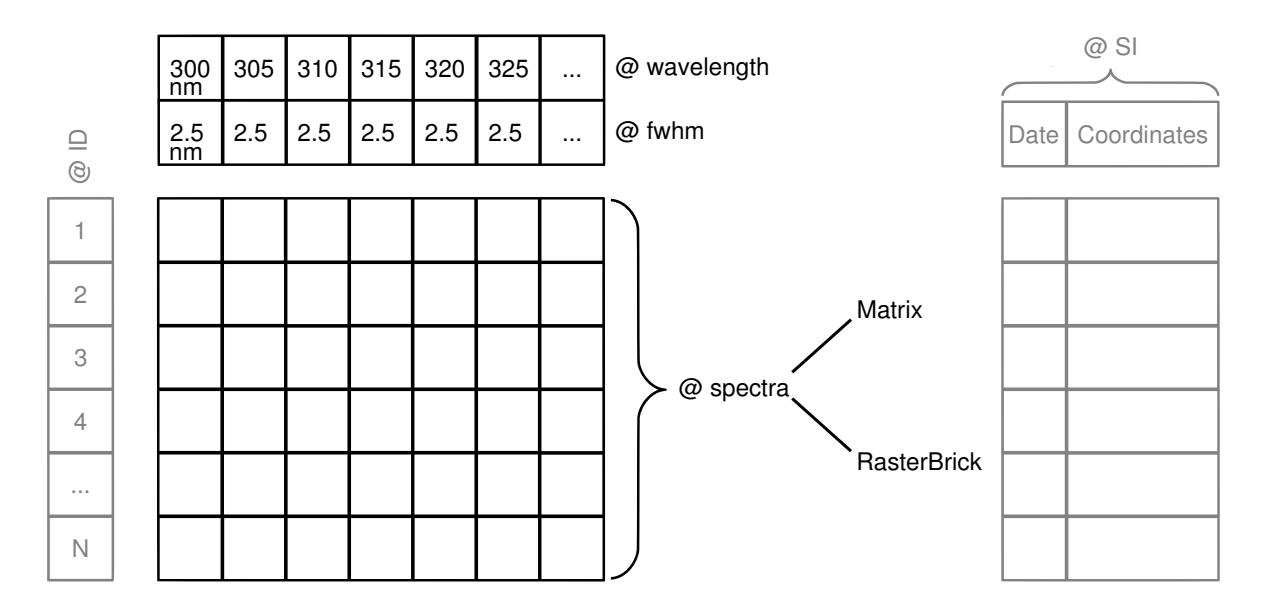

<span id="page-2-1"></span>Figure 1: Scheme of the S4 class 'Speclib' implemented in hsdar. Black slots are required and grey ones are optional. The spectra's slot can either be a matrix or a 'RasterBrick' object. The SI slot can encompass various types of objects including raster images. Note that functions exist to set and return data in each slot.

across space and time (for applications see e.g., [Schwieder, Leitão, Suess, Senf, and Hostert](#page-21-3) [2014;](#page-21-3) [Hansen, DeFries, Townshend, Sohlberg, Dimiceli, and Carroll](#page-19-2) [2002;](#page-19-2) [Bacour, Baret,](#page-18-3) [Béal, Weiss, and Pavageau](#page-18-3) [2006\)](#page-18-3). However, the functionality required for steps (1) and (2) has only been partly available in R, was distributed across multiple packages and was not directly applicable to hyperspectral data.

Thus, to take advantage of the statistical power of R for hyperspectral data analysis, a new package was developed that provides a framework for handling and analyzing hyperspectral data. A special focus was set on the analysis of large data sets taken under field conditions for e.g., vegetation remote sensing. The R package **hsdar** implements commonly used processing routines for hyperspectral data and further combines or extends the existing functionality of R to include hyperspectral data into a broad range of statistical analyses.

# **3. Overview of the functionality of** hsdar

<span id="page-2-0"></span>This section gives a brief technical overview on the general functionality provided by **hsdar**. The description starts with a short introduction of the classes followed by a summary of the main functions.

#### **3.1. Classes**

To provide a framework to handle large hyperspectral data sets, the hsdar package defines a new S4 class called 'Speclib'. This allows the user to store hyperspectral measurements and all information associated with those measurements in a single object (Figure [1\)](#page-2-1). The hyperspectral measurements consist of reflectance values stored in the spectra slot and their spectral specifications. The spectra are stored either as a numeric matrix or a RasterBrickobject. The matrix is intended for smaller data sets such as point measurements, whereas the RasterBrick object may contain large hyperspectral (satellite) images. If the spectra are stored as a matrix, the rows delineate between different samples while the columns represent the different spectral bands. The spectral specification consists of two numeric vectors stored in the wavelength and the *f* ull-*w*idth-*h*alf-*m*aximum (fwhm) slots. The wavelength gives the central position of each band and the fwhm value describes the difference between the wavelength values where the sensitivity of the sensor is half of its maximum in the respective band. Both values are specifications of the sensor used to acquire the data and must be in the same unit. It is preferred to use nm but automatic conversion from other typical units such as  $\mu$ m is supported. If the fwhm values are unknown, the difference between neighboring bands are used as an approximation. The associated data (termed SI as an abbreviation for *s*upplementary *i*nformation), which is included as a list, may contain any type of ancillary information like the measurement setup or the geographical position. Additionally, raster images are supported as part of the SI.

Objects of class 'Speclib' can be created through several methods. For each method, the user must at least know the wavelength values of all bands that must be available as a numeric vector. The most important method to create an object of class 'Speclib' is using the file path pointing to a hyperspectral raster image readable by rgdal or raster [\(Hijmans](#page-19-3) [2016;](#page-19-3) [Bivand,](#page-18-4) [Keitt, and Rowlingson](#page-18-4) [2016;](#page-18-4) [Pebesma, Bivand, and Ribeiro](#page-21-4) [2015\)](#page-21-4). The second option to create a 'Speclib' object is to read the reflectance values from a file (e.g., a comma-separated list) and store these in a matrix. This matrix, together with the wavelength information, can then be used to create a 'Speclib' object. In the following short example, the example data set spectral\_data (which is already a 'Speclib' object) is divided into its basic components, which are then used to create a new 'Speclib' object:

```
R> library("hsdar")
R> data("spectral_data", package = "hsdar")
R> reflectance <- spectra(spectral_data)
R> class(reflectance)
[1] "matrix"
R> wv <- wavelength(spectral_data)
R> class(wv)
[1] "numeric"
R> spec_lib <- speclib(reflectance, wv)
R> class(spec_lib)
[1] "Speclib"
attr(,"package")
[1] "hsdar"
```
In this example, the spectra (reflectance) are stored as a matrix and the wavelength (wv) is stored as a numeric vector.

Aside from using local offline data, hsdar can search online hyperspectral databases and automatically download data. The following example searches for spectra from grass species in the USGS Digital splib04 Spectral Library ([https://speclab.cr.usgs.gov/spectral.lib04/](https://speclab.cr.usgs.gov/spectral.lib04/spectral-lib04.html) [spectral-lib04.html](https://speclab.cr.usgs.gov/spectral.lib04/spectral-lib04.html)) and downloads the data. Note that missing data in the downloaded spectra are automatically masked out.

```
R> avl <- USGS_get_available_files()
R> grass_spectra <- USGS_retrieve_files(avl = avl, pattern = "grass-fescue")
```
In the example above, the first command returns all available spectra. Users can specify a subset of spectra in a search string within the retrieve function (in this case "grass-fescue"), which is downloaded and converted to a 'Speclib' object. Note that the function supports approximate string matching so that entries similar to the search string are found.

#### **3.2. Functionality**

Along with the new 'Speclib' class, hsdar includes several methods to summarize, plot, query and replace data in 'Speclib' objects. Since many hyperspectral data sets are available as raster data sets (e.g., if acquired by satellite), **hsdar** provides a simple interface to the **raster** package that allows users to read and save data from and to all common raster formats via the rgdal interface [\(Hijmans](#page-19-3) [2016;](#page-19-3) [Bivand](#page-18-4) *et al.* [2016;](#page-18-4) [Pebesma](#page-21-4) *et al.* [2015\)](#page-21-4). On commonly used hardware, hyperspectral raster data sets often exceed the capacity of the RAM. To overcome this issue, hsdar provides two processing options for such large data sets. The simpler, less computational effective option is to store the spectra as a RasterBrick object in a 'Speclib' object. In this case, the spectra are read into memory only upon request and most of the functions process the spectral data block-wise. In this context, the functions automatically detect if the data should be processed block-wise or if all the data should be read before executing the function. For block-wise computation, the resulting spectra are saved as a temporary raster file and the function returns a new 'Speclib' object pointing to the temporary file. The disadvantage of this option is that if more than one function is applied, the spectra have to be saved and re-read multiple times. Thus, a second option is available, which follows the framework of the raster package but requires the user to be familiar with simple programming tasks in R. Like the raster package, hsdar provides writeStart, getValuesBlock, writeValues and writeStop methods for the 'Speclib' class so that the user can easily process a large data set by iteratively reading parts (chunks) of the images, passing it through multiple functions and writing the result to a new raster file. Only one reading and writing process is required in this case, which considerably expedites the analysis. A typical code block would look like the following. To execute it, note that wavelength needs to be defined and infile must point to an existing file readable by the raster package. The result will be a new file in the GeoTIFF-format defined by outfile featuring the same number of bands as the existing file (option "nl"):

```
R> ra <- speclib(infile, wavelength)
R> tr <- blockSize(ra)
R> res \leq writeStart(ra, outfile, nl = nbands(ra), format = "GTiff")
R> for (i in 1:tr$n) {
+ v1 <- getValuesBlock(ra, row = tr$row[i], nrows = tr$nrows[i])
+ v2 <- ANY_FUNCTION(v1)
```
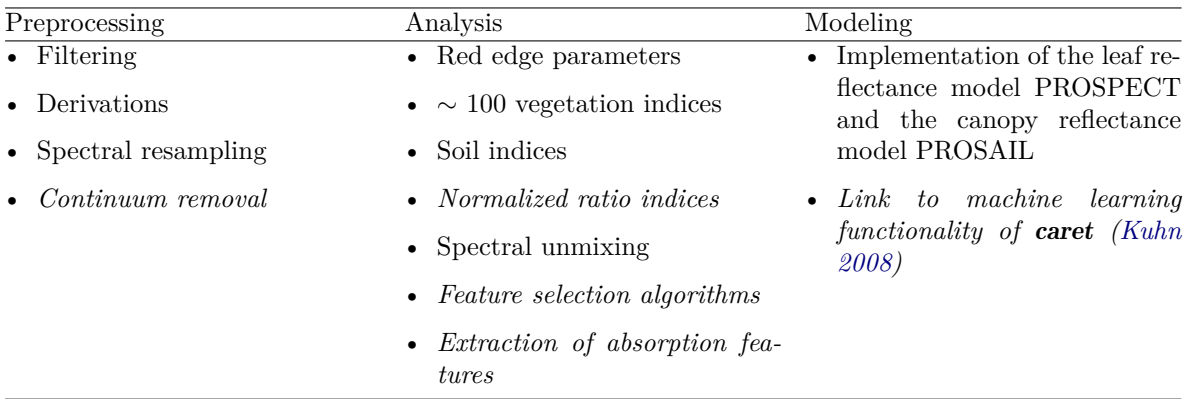

<span id="page-5-0"></span>Table 1: Summary of the main functionalities of the hsdar package. Items in italic are presented in detail in the case studies section.

```
+ res <- writeValues(res, v2, tr$row[i])
+ }
R> res <- writeStop(res)
```
In the loop, function(s) provided by the hsdar package can be applied to the 'Speclib' object v1. Examples of functions will be discussed in detail in the following sections. The result of the function(s) (termed v2 in this example) is then written to the initially defined file (res). Note that objects res and v1 are of class 'Speclib', while v2 may be a vector, matrix or a 'Speclib' object depending on the return value of the functions applied in between. Please read the help files and the corresponding vignette available in the raster package for further information. In addition, the replication script contains a working example based on a data set simulated by PROSAIL.

The functionality provided by the hsdar package can be divided into preprocessing, analysis and modeling stages (Table [1\)](#page-5-0). In the following, we briefly outline the most important features except those that are part of the analysis in the section of case studies.

Noise reduction is a critical preprocessing task in hyperspectral analysis because, as a consequence of their high spectral resolution, the sensors often suffer from low signal to noise ratios, thus, an important step of each hyperspectral analysis is filtering the spectra. In hsdar the function noiseFiltering applies one of four predefined filters (Savitzky-Golay-, lowess-, mean-, spline-filter) or any other filter function from the **signal** package [\(Ligges, Short, and](#page-20-2) [Kienzle](#page-20-2) [2015\)](#page-20-2). Figure [2](#page-6-0) shows the effect of filtering (red lines) spectra that were artificially affected by random noise (black lines). Additionally, hsdar provides functions to calculate variables derived from spectral features and allows the user to integrate (bin or spectrally resample) hyperspectral data sets to sensors featuring a lower spectral resolution. Spectral resampling can be performed using predefined spectral response functions of common satellite sensors or using Gaussian spectral response functions defined by the fwhm values of the sensor with the lower resolution. Alternatively, spectral response values may be stored in a 'Speclib' object and passed directly to the resampling function.

To analyze hyperspectral data sets, the computation of approximately 100 vegetation and soil indices is implemented in hsdar. The indices can be accessed via the functions vegindex and soilindex which encompass widely used indices such as the normalized difference vegetation

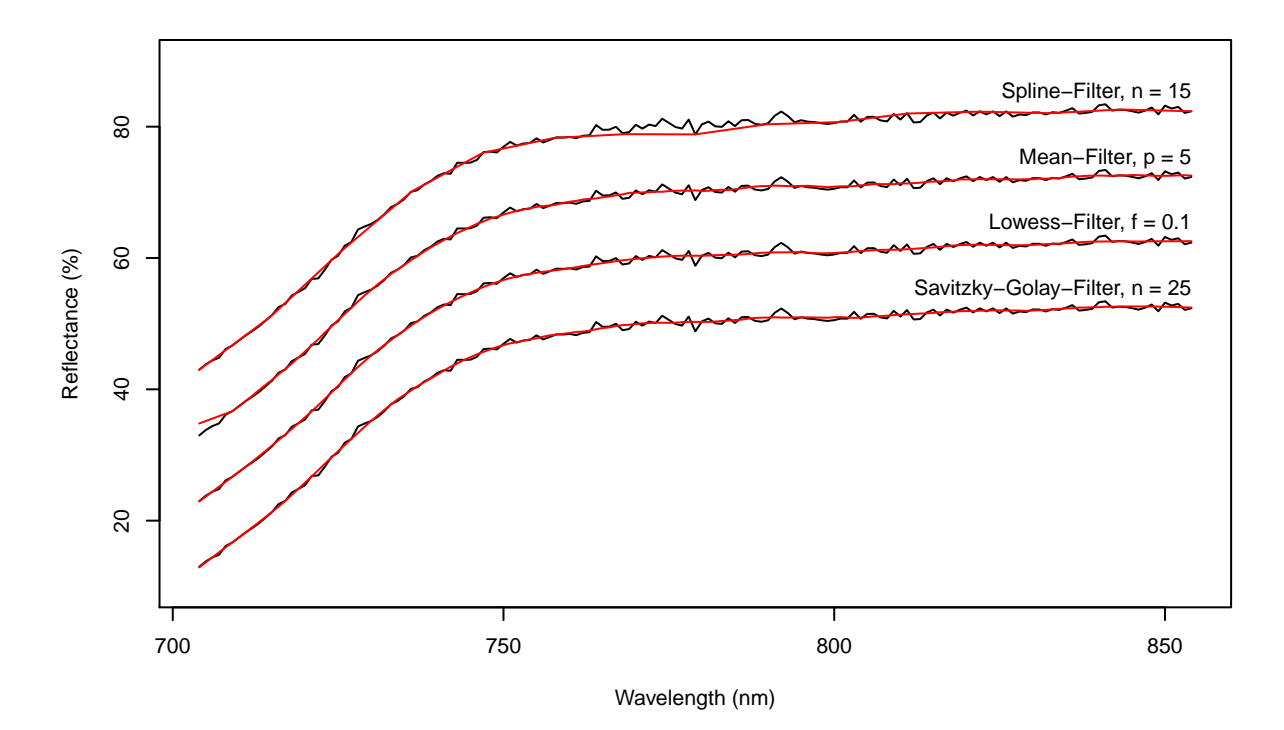

<span id="page-6-0"></span>Figure 2: Effect of filtering to reduce noise in spectral data. Red lines are the filtered reflectance and the black lines the raw reflectance. All filters are applied to the same spectrum. Note that for illustration purposes, the values of the lowess-, mean-, and spline-reflectances have been increased by 10, 20 and 30% after filtering, respectively. Settings for the filters are as follows: n and p for the Savitzky-Golay-, spline- and mean-filters are the filter lengths, whereas **f** gives the proportion of bands in the spectrum that influence the smooth at each value in the lowess-filter.

index (NDVI, [Tucker](#page-22-2) [1979\)](#page-22-2) in addition to specialized indices such as the cellulose absorption index (CAI), which is a proxy for litter amounts and plant coverage [\(Nagler, Inoue, Glenn,](#page-21-5) [Russ, and Daughtry](#page-21-5) [2003\)](#page-21-5). Additionally, users can easily define their own index using a simple syntax. In (hyperspectral) remote sensing of vegetation, the sharp increase in the reflectance values between 680 and 750 nm (red edge) is the most important feature, as the shape of the red edge is determined by the amount of water and chlorophyll in the vegetation. Thus, the red edge is seen as a reliable indicator for plant health in addition to leaf area index, plant coverage, chlorophyll, water and nitrogen content (e.g., [Filella and Peñuelas](#page-19-4) [1994\)](#page-19-4). Different methods for extracting relevant information in the shape of the red edge are included in hsdar. These encompass common methods such as deriving the red edge inflection point using a Gaussian fit [\(Miller, Hare, and Wu](#page-20-3) [1990\)](#page-20-3) or more recent advances such as the red edge position through linear extrapolation [\(Cho and Skidmore](#page-18-5) [2006\)](#page-18-5). Finally, hsdar provides functionality to perform linear spectral unmixing (LSU, [Sohn and McCoy](#page-21-6) [1997\)](#page-21-6) e.g., for estimating the fractional vegetation cover.

hsdar implements two frequently used radiative transfer models to simulate the reflectance values of vegetation. The first one is the leaf reflectance model PROSPECT (vers. 5B and D, [Jacquemoud and Baret](#page-19-5) [1990;](#page-19-5) [Féret, Gitelson, Noble, and Jacquemoud](#page-19-6) [2017\)](#page-19-6). The second one is the canopy reflectance model PROSAIL which enhances the functionality of PROSPECT and includes canopy directional reflectance simulation [\(Jacquemoud](#page-20-4) *et al.* [2009\)](#page-20-4). In addition, the inverted PROSPECT model allows the user to estimate the content of various biochemical parameters in the leaves from hyperspectral data [\(Jacquemoud](#page-19-7) [1993\)](#page-19-7).

# **4. Other hyperspectral imaging tools**

Comparable functionality can be found in commercial software tools, i.e., MATLAB [\(The Math-](#page-22-1)[Works Inc.](#page-22-1) [2018\)](#page-22-1) and ENVI [\(Exelis Visual Information Solutions](#page-19-8) [2018\)](#page-19-8). A hyperspectral toolbox is available in MATLAB that provides feature extraction algorithms such as principal component analysis as well as supervised classification algorithms such as a maximum likelihood classifier [\(Arzuaga-Cruz](#page-18-6) *et al.* [2004\)](#page-18-6). ENVI has functions for preprocessing hyperspectral images such as continuum removal and feature extraction algorithms such as the spectral angle mapper.

In the open source software R, hsdar completes its hyperspectral functionality together with another major hyperspectral package called hyperSpec [\(Beleites and Sergo](#page-18-7) [2016\)](#page-18-7). The primary difference between the packages is that **hsdar** is intended for analyzing data sets collected under field conditions with satellites or spectrometers with a special focus on vegetation and ecosystem remote sensing [\(Dechant, Cuntz, Vohland, Schulz, and Doktor](#page-19-9) [2017;](#page-19-9) [Große-](#page-19-10)[Stoltenberg, Hellmann, Werner, Oldeland, and Thiele](#page-19-10) [2016;](#page-19-10) [Lehnert, Meyer, Meyer, Reuden](#page-20-5)[bach, and Bendix](#page-20-5) [2014;](#page-20-5) [Meyer, Lehnert, Wang, Reudenbach, Nauss, and Bendix](#page-20-6) [2017\)](#page-20-6). In contrast, the hyperSpec package provides many useful functions for plotting with a special focus on hyperspectral data acquired under laboratory conditions as in chemistry or medical research [\(Beleites, Geiger, Kirsch, Sobottka, Schackert, and Salzer](#page-18-8) [2011;](#page-18-8) [Beleites, Salzer, and](#page-18-9) [Sergo](#page-18-9) [2013\)](#page-18-9). Functions in hsdar allow it to interface with the hyperSpec package, i.e., to convert between 'Speclib' objects and the hyperSpec class. Consequently, hisdar users also have access to various import and plotting functions provided by the latter package.

# **5. Case studies**

In the following sections two study cases are presented to explore the functionality of hsdar. The first case study uses data from a field experiment conducted in central Germany where hyperspectral images were taken from grassland vegetation exposed to enhanced  $CO<sub>2</sub>$ air concentrations (Figure [3a](#page-8-0)). The example includes spectra preprocessing, followed by the extraction of absorption features, calibration and validation of a prediction model for chlorophyll content. In the second case study, emphasis is given to the calculation of normalized ratio indices and model parameterization to detect cancer cells in human larynx tissue using hyperspectral images (Figure [3b](#page-8-0)).

#### **5.1. Remote sensing of vegetation: Chlorophyll content**

The first example demonstrates the applicability of hsdar for hyperspectral data analysis in vegetation studies. Specifically, the package is used to estimate chlorophyll content of plants from hyperspectral data. The data set was acquired within the scope of a FACE (*f*ree *a*ir *c*arbon dioxide *e*nrichment) experiment conducted on a temperate grassland situated near Giessen, Germany [\(Kammann, Grünhage, Grüters, Janze, and Jäger](#page-20-7) [2005;](#page-20-7) [Obermeier](#page-21-7) *et al.* [2017\)](#page-21-7). On 15 plots (each  $2 \times 2$  m), the chlorophyll content of the two most abundant

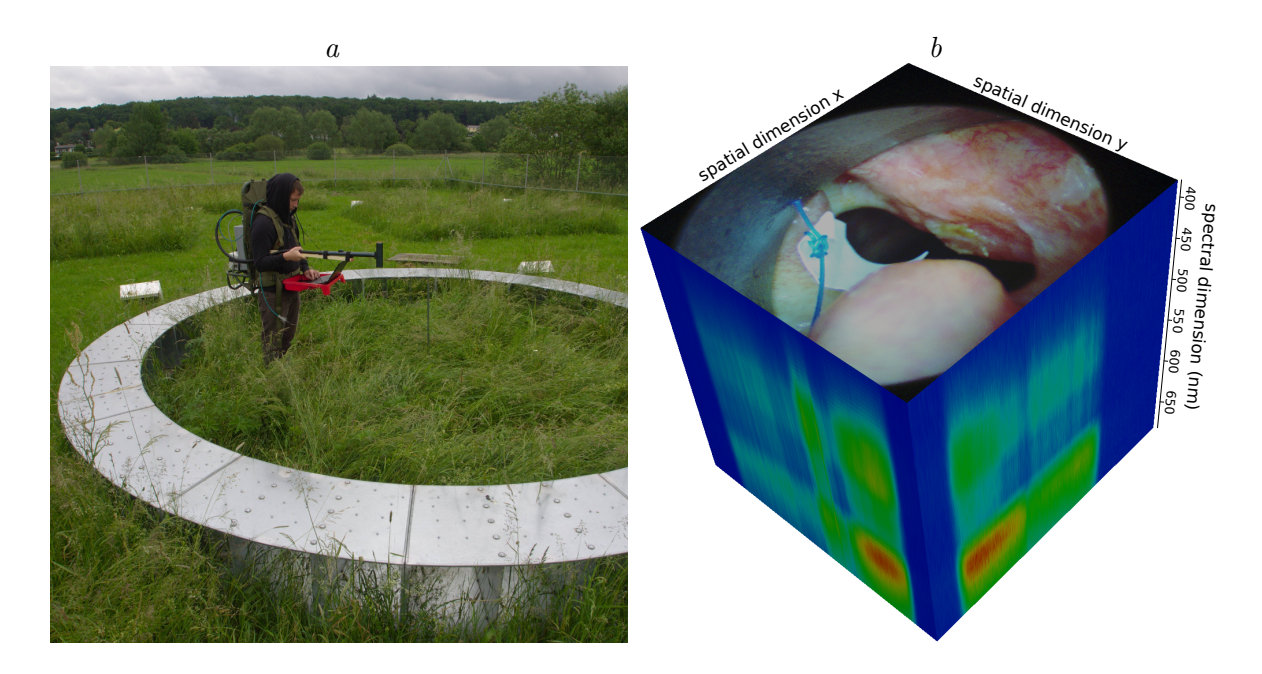

<span id="page-8-0"></span>Figure 3: Sampling of hyperspectral data at the GiFACE experimental site with the spectrometer (a). The silver ring is part of the  $CO_2$ -enrichment system. In (b), an example image illustrates the hyperspectral cube of the human larynx produced by the hsdar function cubePlot. The RGB image on top of the cube is created from the bands of the hyperspectral image corresponding to the center of the red, green and blue wavelengths. The colors at the vertical sides of the cube represent the intensity values of the 30 different spectral bands of the sensor (blue  $=$  low to red  $=$  high).

grasses (*Arrhenatherum elatius* and *Trisetum flavescens*) was measured using a Konica Minolta SPAD-502Plus chlorophyll meter. The mean value of chlorophyll content of both species was calculated and weighted by their corresponding plant coverage. Hyperspectral data were acquired at the time of the chlorophyll measurements using a HandySpec® field spectrometer, which simultaneously measures reflectance values from 305 nm to 1705 nm with a spectral resolution of 1 nm (Figure [3a](#page-8-0)). The field spectrometer has two sensors measuring from 305 to 1049 nm and 1050 to 1705 nm. On each plot, 24 spectra were collected under natural (solar) illumination and averaged. Each plot was visited three times, on 30.05.2014, 08.08.2014 and 13.05.2015. Thus, the data set contains 45 observations.

The following paragraph describes the preprocessing steps that reduce measurement errors and artifacts in the spectral data. Then, the spectra are transformed to reduce the influence of the illumination at time of acquisition. Finally, the chlorophyll content is estimated with Random Forest using the transformed spectra as predictors [\(Breiman](#page-18-10) [2001\)](#page-18-10). Here, we use the randomForest package by [Liaw and Wiener](#page-20-8) [\(2002\)](#page-20-8) in combination with the caret package created by [Kuhn](#page-20-1) [\(2008\)](#page-20-1).

In the first preprocessing step noise is removed from the spectra using a Savitzky-Golay filter (method "sgolay") with a length of 15 nm. The filter reduces the noise of the reflectance values by fitting a polynomial function and eliminates small differences between neighboring bands, which are most likely a result of measurement inaccuracy.

```
R> data("spectral_data", package = "hsdar")
R> spectral_data <- noiseFiltering(spectral_data, method = "sgolay", p = 15)
```
The result is a 'Speclib' object, which contains a filtered spectral signature in the original sampling resolution. In addition, the empirical function of [Coste](#page-19-11) *et al.* [\(2010\)](#page-19-11) is used to transform the chlorophyll SPAD values to  $\mu$ g cm<sup>-2</sup> ( $C_{a,b}$ ) to facilitate the interpretation of the chlorophyll content values:

$$
C_{a,b} = \frac{117.1 \cdot \text{SPAD}}{148.84 - \text{SPAD}}\tag{1}
$$

Note that the SPAD chlorophyll value is shipped with the example data set and stored in the supplementary information (SI) of the object.

```
R > SI (spectral data) $chlorophyll \leq-
+ (117.1 * SI(spectral_data)$chlorophyll) /
+ (148.84 - SI(spectral_data)$chlorophyll)
```
Chlorophyll strongly absorbs light at around 460 nm in the blue and around 670 nm in the red parts of the electromagnetic radiation (e.g., [Mutanga, Skidmore, and Prins](#page-21-8) [2004\)](#page-21-8). Therefore, the spectra are trimmed to their visible and near infrared part (310–1000 nm). The resulting spectral data after preprocessing are visualized in Figure [4a](#page-10-0).

```
R> spectral_data <- spectral_data[, wavelength(spectral_data) >= 310 &
+ wavelength(spectral_data) <= 1000]
```
Since the absorption of chlorophyll is not restricted to the central wavelength, but also affects the neighboring bands, the reflectance values are considerably lowered in the blue and red parts which lead to "absorption features" in the spectral signature of the reflectance (shown as gray boxes in Figure [4a](#page-10-0)). The form and magnitude of these absorption features are correlated to the chlorophyll content of the measured vegetation [\(Mutanga and Skidmore](#page-21-9) [2004;](#page-21-9) [Mutanga](#page-21-8) *[et al.](#page-21-8)* [2004\)](#page-21-8). To enhance the form of the absorption features, the spectra can be transformed by constructing a continuum hull around each spectrum. In general, there are two methods for defining such a hull. In the first approach, the convex hull uses the global maximum of the reflectance values as an initial fix point. Then, additional fix points are found to create a convex hull (see red line in Figure [4a](#page-10-0)). The second approach is called segmented upper hull. Here, the slope of the line to the left and right of the maximum must be positive and negative, respectively (see blue line in Figure [4a](#page-10-0)). This does not necessarily mean the hull is convex, however. Geologic hyperspectral analyzes often use the convex hull because the distinct absorption features of minerals in the mid-infrared part of the spectrum are easily derived. In vegetation studies, the absorption features of chlorophyll are very close to one another and the reflectance maximum in the green part is considerably lower than in the near infrared. Consequently, only one absorption feature would be detectable. Therefore, a segmented upper hull (option "sh") is used in this example to ensure that two small features are identified instead of one large feature. To enhance the chlorophyll absorption features, the reflectance values are afterward transformed into band depth values (option "bd"):

$$
BD_{d,\lambda} = 1 - \frac{R_{\lambda}}{CV_{\lambda}}\tag{2}
$$

where *R* is the measured reflectance and *CV* is the reflectance value of the constructed continuum line at wavelength *λ*.

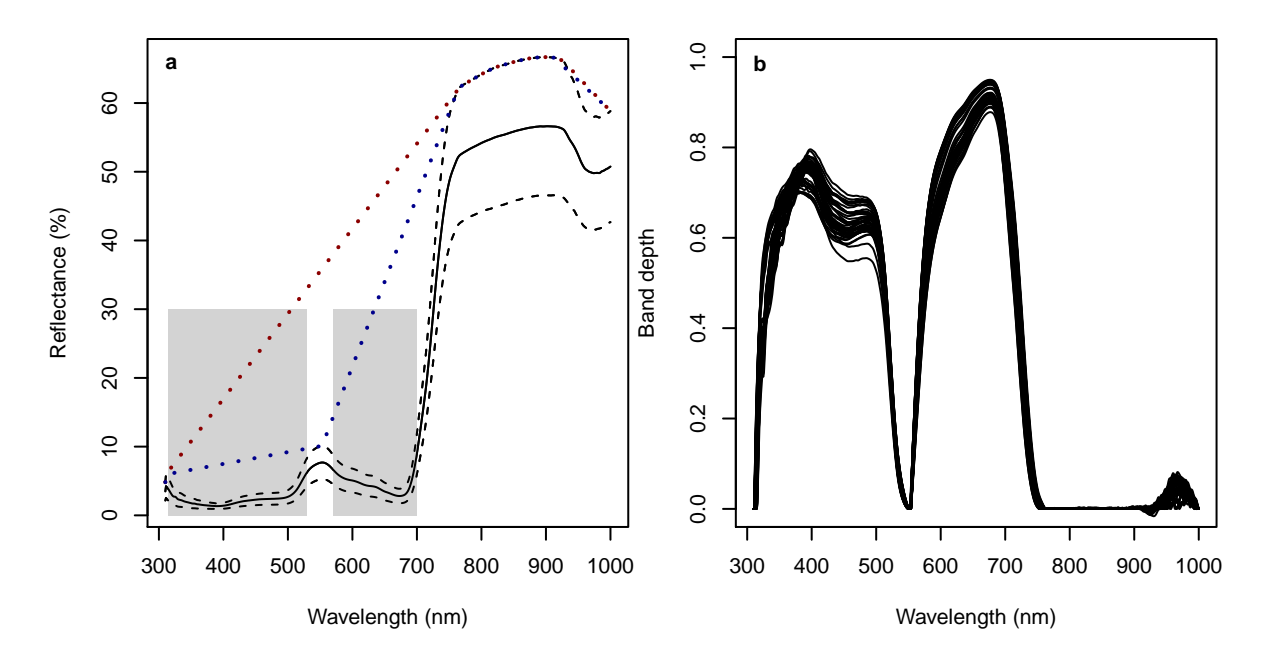

<span id="page-10-0"></span>Figure 4: Spectral data of the vegetation at the 15 plots. Black lines show mean (solid) and mean  $\pm$  one standard deviation (dashed) of reflectance values (a). The red and blue dashed lines symbolize the convex and segmented upper hull of the upper standard deviation spectrum, respectively. The gray boxes symbolize the absorption wavelength of chlorophyll. In (b) band depth values are plotted as the result of the segmented upper hull transformation applied to the reflectance spectra.

#### R> spec\_bd <- transformSpeclib(spectral\_data, method = "sh", out = "bd")

The band depth values in relation to the wavelength of all 45 spectra are plotted in Figure [4b](#page-10-0). The chlorophyll absorption features correspond to the first two peaks of the band depth values. The absorption features are now defined as the part of the spectrum between two fix points (band depth values of 0). Since the third absorption feature centered around 980 nm is related to plant water content and biomass rather than chlorophyll [\(Peñuelas, Filella, Biel, Serrano,](#page-21-10) [and Savé](#page-21-10) [1993\)](#page-21-10), only the absorption features at 460 nm and 670 nm are selected for further analysis.

#### $R$ > featureSpace <- specfeat(spec\_bd, c(460, 670))

Several parameters can be calculated from absorption features. These include the wavelength values corresponding to the maximum and the half maximum band depth values. Additionally, the area under the curve is extracted as well as the difference between an idealized Gaussian curve and the observed band depth values. See Table [2](#page-11-0) for a subset of the resulting parameters of the example data set.

#### R> featureSpace <- feature\_properties(featureSpace)

In the last part of this example, the chlorophyll contents of the measured samples are estimated using the parameters derived from the absorption feature and the band depth values within the features as predictors. Multivariate statistics and machine learning approaches

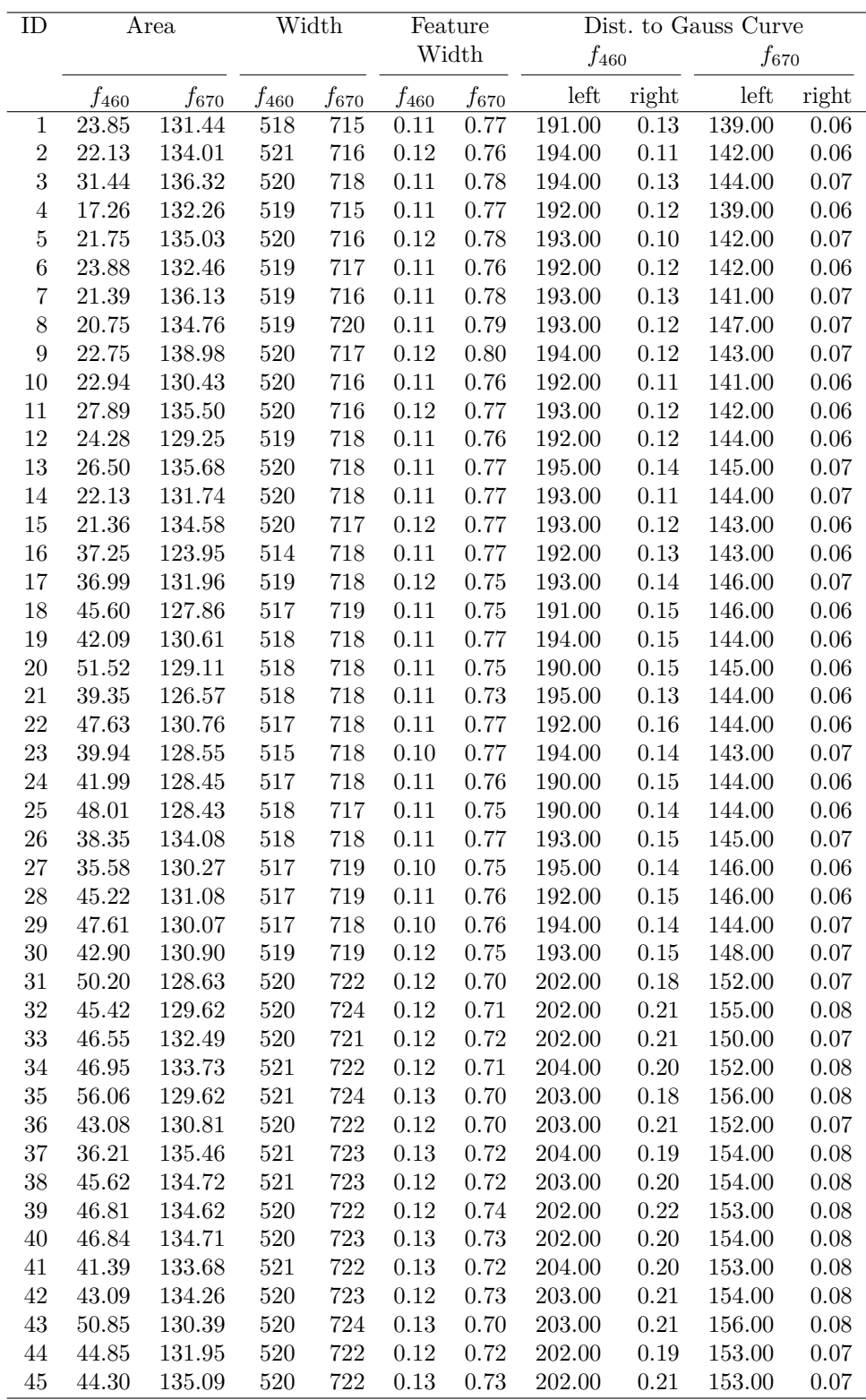

<span id="page-11-0"></span>Table 2: Selected feature properties extracted from the band depth values. The area is the sum of all band depth values within the respective feature. The feature width is the difference between the wavelength values at the upper and lower FWHM values. Distance to Gauss curve is the RMSE of the part smaller than (left) and greater than (right) the maximum. Note that each line represents one spectral measurement and the two chlorophyll absorption features are abbreviated according to their central wavelengths as *f*<sup>460</sup> and *f*670.

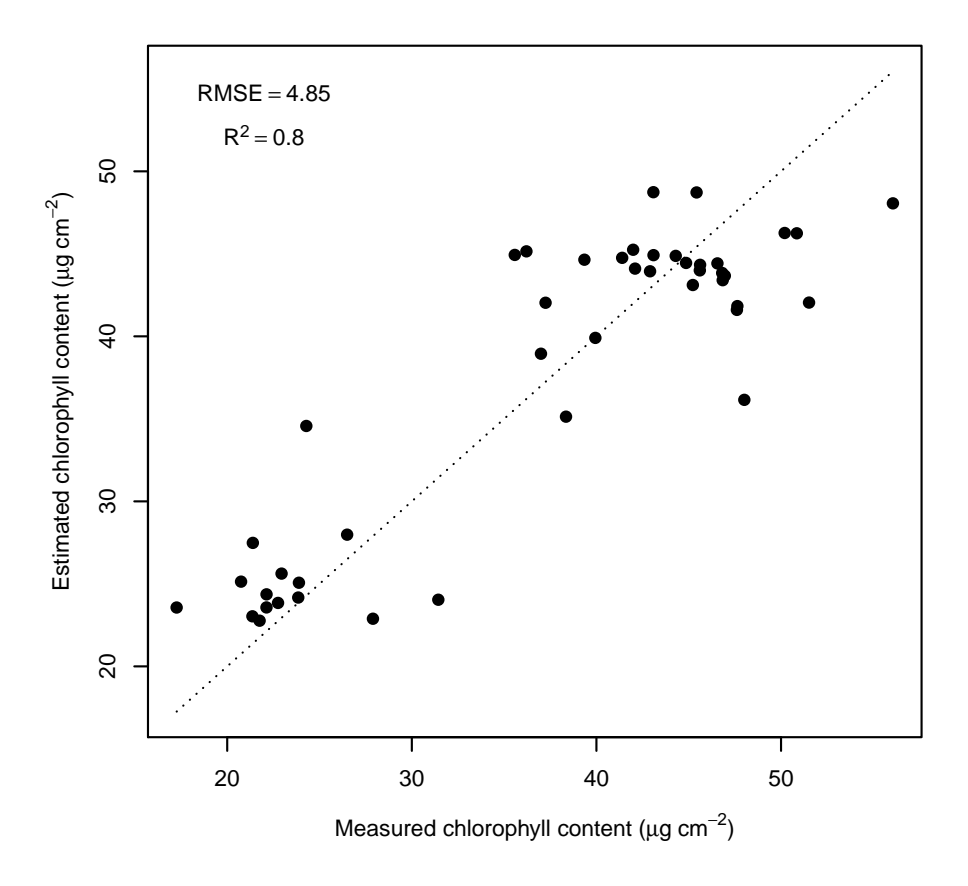

<span id="page-12-0"></span>Figure 5: Estimated vs. measured chlorophyll content.

are frequently used for this purpose, because prediction models based on multiple (and often correlated) variables usually out-perform the univariate approaches. To cope with multivariate and machine learning tasks, hsdar provides wrapper functions that enable the user to directly use the functionalities of the **caret** package. This is by far the most comprehensive multivariate package since it includes various approaches with the same syntax and functions. To use the functions of caret, the response variable has to be defined, which must be stored in the SI attached to the 'Speclib' object (featureSpace).

#### R> featureSpace <- setResponse(featureSpace, "chlorophyll")

The spectra are the default selection for predictors. However, additional predictor variables from the attributes of the spectra can be included. In this example, all parameters extracted above are added.

```
R> featureSpace <- setPredictor(featureSpace,
    names(SI(featureSpace))[5:ncol(SI(featureSpace))])
```
The final model for deriving chlorophyll content is trained by tuning the required parameter for the Random Forest model (Number of randomly selected predictor variables, mtry). 10 fold cross validation is repeated 5 times for model tuning and estimating accuracy. The internal predictions of the final tuning setup are returned providing an independent data set for validation. The accuracy of the predictions performed by the model is evaluated with the root mean squared error (RMSE) and the  $R^2$ -value. For further information about strategies on model settings and cross validation see [Kuhn and Johnson](#page-20-9) [\(2013\)](#page-20-9) and [Kuhn](#page-20-1) [\(2008\)](#page-20-1).

```
R> ctrl \le trainControl(method = "repeatedcv", number = 10, repeats = 5,
+ savePredictions = "final")
R> rfe_trained <- train(featureSpace, trControl = ctrl, method = "rf")
```
The number of randomly selected predictor variables at each split of the trees is set to  $mtry = 452$ . Using the repeated cross validation, the chlorophyll contents estimated by the Random Forest model fit well if compared to the measured ones ( $RMSE = 4.85$  mg,  $R^2 = 0.80$ , Figure [5\)](#page-12-0). This shows that the proposed method incorporating hyperspectral data is a valid approach for chlorophyll estimation. The resulting model can be used to pre-dict the chlorophyll content of plots where it has not been measured in the field (e.g., [Lehnert](#page-20-5) *[et al.](#page-20-5)* [2014\)](#page-20-5).

#### **5.2. Hyperspectral detection of cancer**

The second example shows how hyperspectral imaging can be used in non-invasive detection of cancer of the human larynx (head and neck squamous cell carcinoma; hence referred to as "HNSCC"). This is demonstrated with a data subset acquired at the University of Bonn, Germany that includes hyperspectral images from 25 patients, 10 of which have a histopathological diagnosis of HNSCC. The images were acquired using an endoscope, which was coupled with a monochromatic CCD camera. A special Polychrome V light machine allowed researchers to change the wavelength of the impinging radiation so that several images taken under different illuminations could be combined into hyperspectral cubes (Figure [3b](#page-8-0)). The images were preprocessed and collocated using the methodology proposed by [Regeling](#page-21-1) *[et al.](#page-21-1)* [\(2016a\)](#page-21-1). The preprocessing is key because the different bands are acquired with short time lapse as a consequence of the varying light source. Medical experts' manual classification into cancerous and non-cancerous tissue was used as reference. The following code loads the data into R and plots them to explore the differences between cancerous and non-cancerous tissue (Figure [6\)](#page-14-0).

```
R> data("cancer_spectra", package = "hsdar")
R> plot(subset(cancer_spectra, infected == 1), ylim = c(0, 400),
     col = "darkred")R> plot(subset(cancer_spectra, infected == 0), new = FALSE)
```
Additionally, the response variable ("infected") is converted to a factor:

#### R> SI(cancer\_spectra)\$infected <- as.factor(SI(cancer\_spectra)\$infected)

In contrast to the first example, the spectra of the human larynx are expressed in counts and not reflectance values. Thus, the absolute values highly depend on the light source, the temperature of the sensor, and the illumination geometry. To cope with this limitation, normalized ratio indices are calculated instead of using the absolute count values. Mathematically, these are defined as:

$$
NRI_{i,j} = \frac{R_i - R_j}{R_i + R_j} \tag{3}
$$

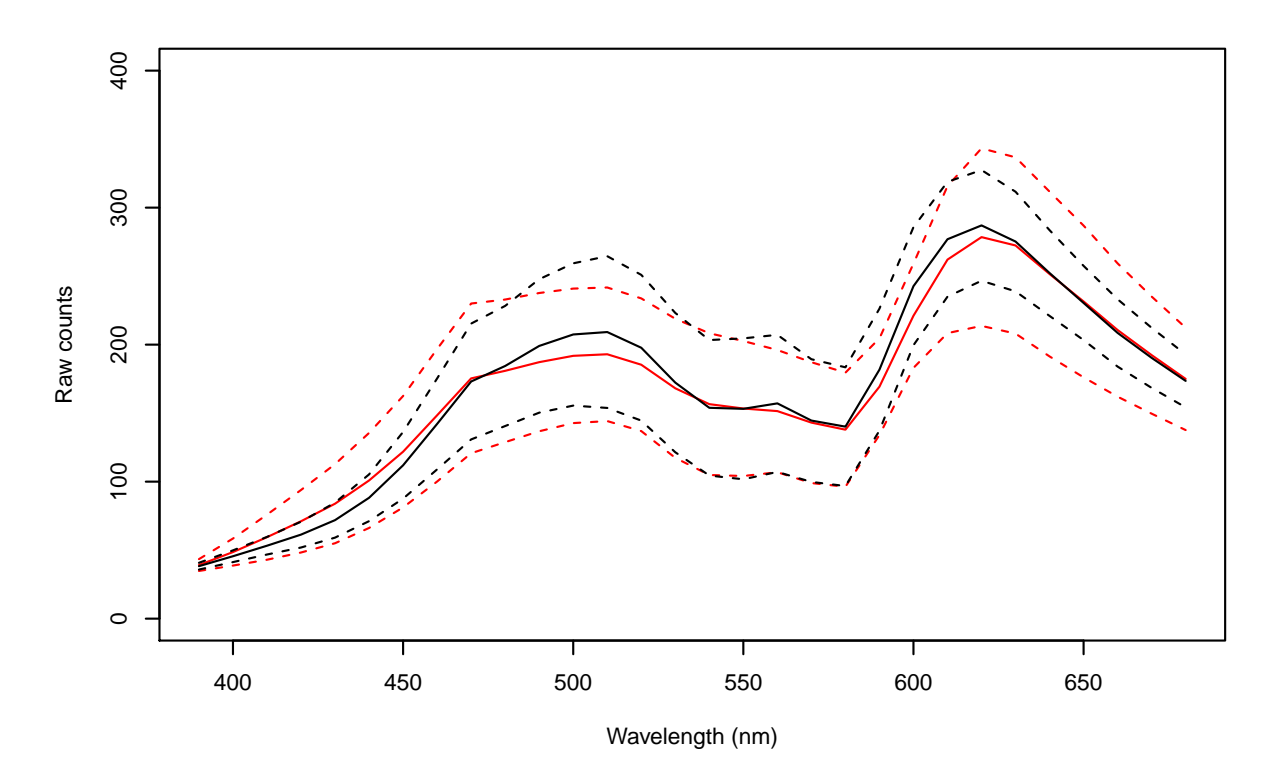

<span id="page-14-0"></span>Figure 6: Spectral data of the cancerous (red) and non-cancerous (black) parts of the larynx showing the mean (solid line) and standard deviation (dashed lines) of the count values detected by the monochromatic CCD camera.

Here,  $R$  is the reflectance (or in this case the number of counts) at wavelength  $i$  or  $j$ . These indices are then calculated for all possible combinations of bands through the predefined function "nri".

#### R> nri\_data <- nri(cancer\_spectra, recursive = TRUE)

The *NRI* values can be directly used as predictors in univariate generalized linear models, for example. Note that a multitude of models must be derived depending on the number of bands in the hyperspectral data set. Initially, it is worthwhile to resample the spectra to a coarser spectral resolution to reduce the number of models. Alternatively, some functions in hsdar directly support parallel processing using the **foreach** package [\(Kane, Emerson, and](#page-20-10) [Weston](#page-20-10) [2013;](#page-20-10) [Microsoft and Weston](#page-20-11) [2017\)](#page-20-11). To execute a function on two cores in parallel, simply use the following code depending on the operating system.

For Linux/Mac OS:

```
R> library("doMC")
R> n cores <- 2R> registerDoMC(n_cores)
For Windows:
R> library("doMPI")
R> n cores <-2
```

```
R > c1 <- startMPIcluster(count = n_cores)
R> registerDoMPI(cl)
```
Please note that the data set in the current example is not large enough to benefit from parallel processing. Therefore, the previous code snippet can be skipped, and we continue by calculating the generalized linear models using the *NRI* values as predictors for infection:

```
R> glm_models \leq glm.nri(infected \sim nri_data, preddata = cancer_spectra,
     family = binomial)
```
It must be noted that the indices are highly correlated, which is a common drawback to using them in a multivariate analysis. In this example, however, each index is used as a predictor in a separate model to eliminate collinearity.

The coefficients, *p* values and test statistics of the generalized linear models can now be plotted in 2-d correlograms. In such diagrams, the x-axis and the y-axis represent the two spectral bands used to calculate the index. The color in the diagram symbolizes the coefficient of the model. Thus, the diagrams provide an initial look at band combinations that might be useful for distinguishing between cancerous and non-cancerous parts of the tissue.

```
R> plot(glm_models, coefficient = "z.value", legend = "outer")
R> plot(glm_models, coefficient = "p.value", uppertriang = TRUE,
    zlog = TRUE)
```
The plot is shown in Figure [7.](#page-16-0) Almost every index calculated from wavelengths between 400 nm and 450 nm and any other band featured low *p* values and, thus, had a significant effect on the distinction between cancerous and non-cancerous tissue (see white rectangle in Figure [7\)](#page-16-0). Positive *z* values were observed for *NRI* values calculated from longer wavelengths. Negative *z* values were obtained for indices calculated from 450 nm to 550 nm for the first band and 400 nm to 480 nm for the second band. The index with the worst performance was calculated from bands 490 nm and 590 nm (see shaded black rectangle in Figure [7\)](#page-16-0).

This approach, however, precludes multiple *NRI* values from being used as predictors because they are usually highly correlated, as previously mentioned. Thus, machine learning algorithms classify cancerous cells, as in the first example, because collinearity among predictor variables does not affect their predictive performance. Predictor and response variables have to be defined: As response variable, the column "infected" in the SI was used and the *NRI* values are used as predictors by default. The stage of the cancer is used as an additional predictor variable, because the spectral signal in the early stages of the cancer differs from that in later stages.

```
R> nri_data <- setResponse(nri_data, "infected")
R> nri_data <- setPredictor(nri_data, "stage")
```
Unlike the first example, highly correlated predictor variables are excluded before model training by applying a recursive feature elimination, which reduces the computational time. Afterwards, two techniques are used to classify cancerous and non-cancerous tissues: (1) support vector machine [\(Chang and Lin](#page-18-11) [2011;](#page-18-11) [Meyer, Dimitriadou, Hornik, Weingessel, and](#page-20-12) [Leisch](#page-20-12) [2014\)](#page-20-12) and (2) neural network classification [\(Ripley](#page-21-11) [1996;](#page-21-11) [Venables and Ripley](#page-22-3) [2002\)](#page-22-3).

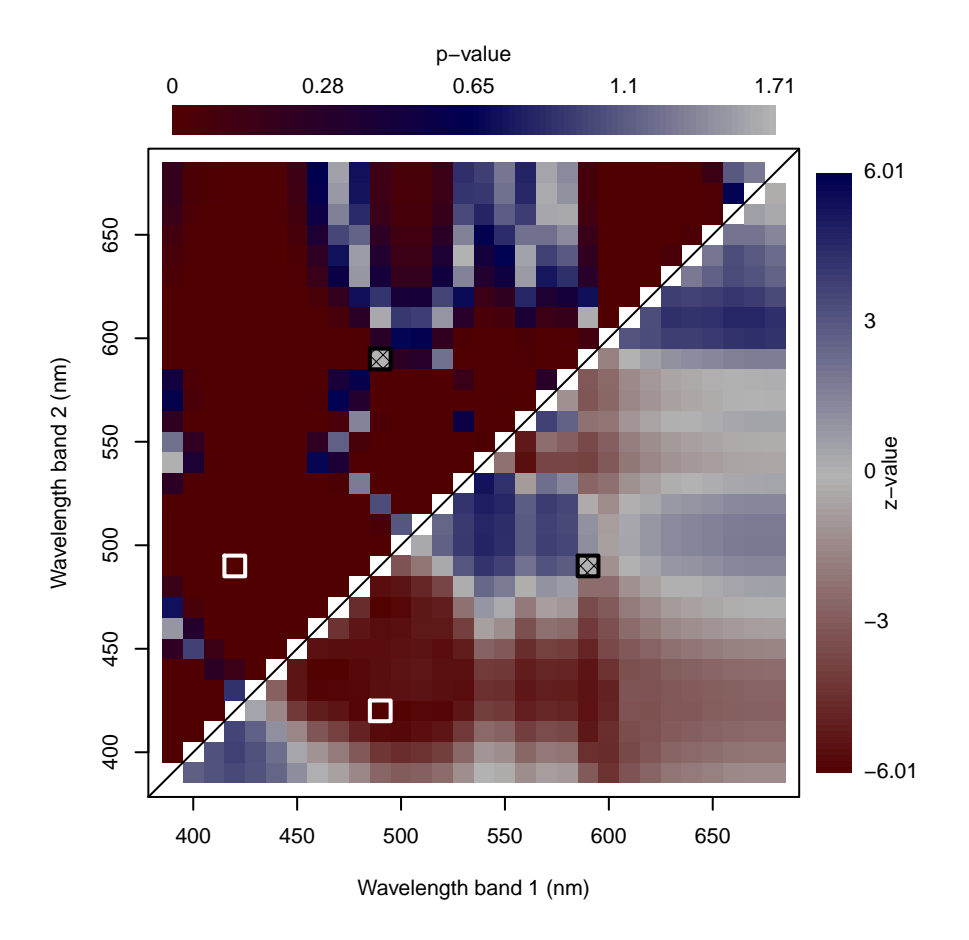

<span id="page-16-0"></span>Figure 7: Relationship between cancer and normalized ratio indices. The lower, right portion (triangle) of the graph shows the *z* values of the binomial regression and the upper triangle represents the corresponding *p* values. The white squares mark the positions of the index (*z* and *p* values), that perform best, while the black squares show the index with the worst performance. Note that color of *p* values is logarithmically scaled.

```
R> sel_feat \leftarrow rfe(nri_data, cutoff = 0.9)
R> ctrl <- trainControl(method = "repeatedcv", number = 10, repeats = 5,
+ savePredictions = "final")
R> rfe trained svm <- train(sel feat, trControl = ctrl,
+ importance = TRUE, method = "svmRadial")
R> rfe_trained_nnet <- train(sel_feat, trControl = ctrl,
+ importance = TRUE, method = "nnet")
```
Table [3](#page-17-0) shows the validation result of the final models for both methods. Support vector machine performed slightly better and yielded an overall accuracy of 94.00% as compared to 88.8% for the neural network classification. This shows that hyperspectral imaging and machine learning approaches may yield positive results for detecting cancer in human tissue. The data used in this case study have several drawbacks mainly due to the acquisition with a variable light source instead of a hyperspectral camera in combination with a constant light source. This causes the count values to be dependent on movements of the patient and

| $\boldsymbol{a}$ |          |              |              |          |              |
|------------------|----------|--------------|--------------|----------|--------------|
|                  | Infected | Not Infected |              | Infected | Not Infected |
| Infected         | 69.00    | 3.00         | Infected     | 65.40    | 7.20         |
| Not Infected     | 6.00     | 72.00        | Not Infected | 9.60     | 67.80        |

<span id="page-17-0"></span>Table 3: Error matrix of the obtained classification results for the support vector machine (a) and the neural network (b) models. The rows and columns are the mean values of observations and estimations within the 5 repeats of the 10-fold cross validation, respectively.

the illumination geometry by the light source. However, the analysis based on normalized ratio indices yielded robust results clearly highlighting its large potential. Since hyperspectral imaging is a non-invasive measurement technology, the examination is relatively comfortable for the patient. However, it has to be noted that the detection of cancer with hyperspectral imaging may only facilitate the diagnose of a medical expert. At the moment, there is no possibility to automatically diagnose cancer in the human larynx without the knowledge of a trained medical expert [\(Regeling](#page-21-12) *et al.* [2016b\)](#page-21-12).

# **6. Conclusions**

The two case studies provide an initial impression of what hyperspectral remote sensing can be used for and how a typical approach may look. Both examples show how the **hsdar** package can be used as a powerful tool within R for remote sensing and spatial applications. Based on the widely used raster package, hsdar introduces new functionalities for processing hyperspectral data and gives users control over the results of univariate and multivariate modeling approaches, including machine learning techniques. Although hsdar is dedicated to spectral data featuring many bands, it is applicable to any multispectral satellite data including Landsat 8 (8 bands in the visible and near infrared part of the electromagnetic radiation) or MODIS (19 bands) [\(Lehnert](#page-20-13) *et al.* [2015\)](#page-20-13). For example, hsdar can perform linear spectral unmixing or calculate spectral indices such as the NDVI. hsdar differentiates itself from the other hyperspectral package available for R (hyperSpec, [Beleites and Sergo](#page-18-7) [2016\)](#page-18-7) by focusing on environmental instead of laboratory analysis. Data can easily be transferred between both packages since hsdar provides functions to convert to and from objects in hyperSpec. Both packages extend R by functions for all state of the art methods in hyperspectral imaging which have been available only in commercial software tools so far.

## **Acknowledgments**

Initial development of the hsdar package was financially supported by the German Federal Ministry of Education and Research (BMBF) within the Pasture Degradation Monitoring System (PaDeMoS) project (03G0808C). Data for the first case study was taken in the framework of the LOEWE excellence cluster  $FACE<sub>2</sub>FACE$  funded by the Hessian State Ministry of Higher Education, Research and the Arts. The second case study was based on data from the project "Early Detection of Laryngeal Cancer by Hyperspectral Imaging" (German Cancer Aid, project number 109825 and 110275).

# **References**

- <span id="page-18-6"></span>Arzuaga-Cruz E, Jimenez-Rodriguez LO, Velez-Reyes M, Kaeli D, Rodriguez-Diaz E, Velazquez-Santana HT, Castrodad-Carrau A, Santos-Campis LE, Santiago C (2004). "A MATLAB Toolbox for Hyperspectral Image Analysis." In *Geoscience and Remote Sensing Symposium, 2004. IGARSS'04. Proceedings. 2004 IEEE International*, volume 7, pp. 4839–4842. IEEE.
- <span id="page-18-3"></span>Bacour C, Baret F, Béal D, Weiss M, Pavageau K (2006). "Neural Network Estimation of LAI, fAPAR, fCover and LAIxC*ab*, from Top of Canopy MERIS Reflectance Data: Principles and Validation." *Remote Sensing of Environment*, **105**(4), 313–325. [doi:10.1016/j.rse.](https://doi.org/10.1016/j.rse.2006.07.014) [2006.07.014](https://doi.org/10.1016/j.rse.2006.07.014).
- <span id="page-18-8"></span>Beleites C, Geiger K, Kirsch M, Sobottka SB, Schackert G, Salzer R (2011). "Raman Spectroscopic Grading of Astrocytoma Tissues: Using Soft Reference Information." *Analytical and Bioanalytical Chemistry*, **400**(9), 2801–2816. [doi:10.1007/s00216-011-4985-4](https://doi.org/10.1007/s00216-011-4985-4).
- <span id="page-18-9"></span>Beleites C, Salzer R, Sergo V (2013). "Validation of Soft Classification Models Using Partial Class Memberships: An Extended Concept of Sensitivity & Co. Applied to Grading of Astrocytoma Tissues." *Chemometrics and Intelligent Laboratory Systems*, **122**, 12–22. [doi:10.1016/j.chemolab.2012.12.003](https://doi.org/10.1016/j.chemolab.2012.12.003).
- <span id="page-18-7"></span>Beleites C, Sergo V (2016). hyperspec*: A Package to Handle Hyperspectral Data Sets in* R. R package version 0.98-20161118, URL <http://hyperspec.R-Forge.R-project.org/>.
- <span id="page-18-1"></span>Bishop CA, Liu JG, Mason PJ (2011). "Hyperspectral Remote Sensing for Mineral Exploration in Pulang, Yunnan Province, China." *International Journal of Remote Sensing*, **32**(9), 2409–2426. [doi:10.1080/01431161003698336](https://doi.org/10.1080/01431161003698336).
- <span id="page-18-4"></span>Bivand R, Keitt T, Rowlingson B (2016). rgdal*: Bindings for the Geospatial Data Abstraction Library*. R package version 1.1-10, URL <https://CRAN.R-project.org/package=rgdal>.
- <span id="page-18-0"></span>Blanco M, Villarroya I (2002). "NIR Spectroscopy: A Rapid-Response Analytical Tool." *TrAC Trends in Analytical Chemistry*, **21**(4), 240–250. [doi:10.1016/s0165-9936\(02\)00404-1](https://doi.org/10.1016/s0165-9936(02)00404-1).
- <span id="page-18-10"></span>Breiman L (2001). "Random Forests." *Machine Learning*, **45**(1), 5–32. [doi:10.1023/a:](https://doi.org/10.1023/a:1010933404324) [1010933404324](https://doi.org/10.1023/a:1010933404324).
- <span id="page-18-2"></span>Calin MA, Parasca SV, Savastru D, Manea D (2014). "Hyperspectral Imaging in the Medical Field: Present and Future." *Applied Spectroscopy Reviews*, **49**(6), 435–447. [doi:10.1080/](https://doi.org/10.1080/05704928.2013.838678) [05704928.2013.838678](https://doi.org/10.1080/05704928.2013.838678).
- <span id="page-18-11"></span>Chang CC, Lin CJ (2011). "LIBSVM: A Library for Support Vector Machines." *ACM Transactions on Intelligent Systems and Technology*, **2**(3), 1–27. [doi:10.1145/1961189.](https://doi.org/10.1145/1961189.1961199) [1961199](https://doi.org/10.1145/1961189.1961199).
- <span id="page-18-5"></span>Cho MA, Skidmore AK (2006). "A New Technique for Extracting the Red Edge Position from Hyperspectral Data: The Linear Extrapolation Method." *Remote Sensing of Environment*, **101**(2), 181–193. [doi:10.1016/j.rse.2005.12.011](https://doi.org/10.1016/j.rse.2005.12.011).
- <span id="page-19-11"></span>Coste S, Baraloto C, Leroy C, Marcon E, Renaud A, Richardson AD, Roggy JC, Schimann H, Uddling J, Herault B (2010). "Assessing Foliar Chlorophyll Contents with the SPAD-502 Chlorophyll Meter: A Calibration Test with Thirteen Tree Species of Tropical Rainforest in French Guiana." *Annals of Forest Science*, **67**(6), 607.
- <span id="page-19-9"></span>Dechant B, Cuntz M, Vohland M, Schulz E, Doktor D (2017). "Estimation of Photosynthesis Traits from Leaf Reflectance Spectra: Correlation to Nitrogen Content as the Dominant Mechanism." *Remote Sensing of Environment*, **196**, 279–292. [doi:10.1016/j.rse.2017.](https://doi.org/10.1016/j.rse.2017.05.019) [05.019](https://doi.org/10.1016/j.rse.2017.05.019).
- <span id="page-19-8"></span>Exelis Visual Information Solutions (2018). ENVI*: Environment for Visualizing Images*. Harris Geospatial Solutions, Boulder, Colorado. URL [https://www.harrisgeospatial.com/](https://www.harrisgeospatial.com/Software-Technology/ENVI) [Software-Technology/ENVI](https://www.harrisgeospatial.com/Software-Technology/ENVI).
- <span id="page-19-6"></span>Féret JB, Gitelson AA, Noble SD, Jacquemoud S (2017). "PROSPECT-D: Towards Modeling Leaf Optical Properties Through a Complete Lifecycle." *Remote Sensing of Environment*, **193**, 204–215. [doi:10.1016/j.rse.2017.03.004](https://doi.org/10.1016/j.rse.2017.03.004).
- <span id="page-19-4"></span>Filella I, Peñuelas J (1994). "The Red Edge Position and Shape As Indicators of Plant Chlorophyll Content, Biomass and Hydric Status." *International Journal of Remote Sensing*, **15**(7), 1459–1470. [doi:10.1080/01431169408954177](https://doi.org/10.1080/01431169408954177).
- <span id="page-19-1"></span>Gomez C, Rossel RAV, McBratney AB (2008). "Soil Organic Carbon Prediction by Hyperspectral Remote Sensing and Field VIS-NIR Spectroscopy: An Australian Case Study." *Geoderma*, **146**(3–4), 403–411. [doi:10.1016/j.geoderma.2008.06.011](https://doi.org/10.1016/j.geoderma.2008.06.011).
- <span id="page-19-10"></span>Große-Stoltenberg A, Hellmann C, Werner C, Oldeland J, Thiele J (2016). "Evaluation of Continuous VNIR-SWIR Spectra versus Narrowband Hyperspectral Indices to Discriminate the Invasive *Acacia Longifolia* within a Mediterranean Dune Ecosystem." *Remote Sensing*, **8**(4), 334. [doi:10.3390/rs8040334](https://doi.org/10.3390/rs8040334).
- <span id="page-19-0"></span>Haboudane D, Miller JR, Tremblay N, Zarco-Tejada PJ, Dextraze L (2002). "Integrated Narrow-Band Vegetation Indices for Prediction of Crop Chlorophyll Content for Application to Precision Agriculture." *Remote Sensing of Environment*, **81**(2–3), 416–426. [doi:10.](https://doi.org/10.1016/s0034-4257(02)00018-4) [1016/s0034-4257\(02\)00018-4](https://doi.org/10.1016/s0034-4257(02)00018-4).
- <span id="page-19-2"></span>Hansen MC, DeFries RS, Townshend JRG, Sohlberg R, Dimiceli C, Carroll M (2002). "Towards an Operational Modis Continuous Field of Percent Tree Cover Algorithm: Examples Using AVHRR and MODIS Data." *Remote Sensing of Environment*, **83**(1–2), 303–319. [doi:10.1016/s0034-4257\(02\)00079-2](https://doi.org/10.1016/s0034-4257(02)00079-2).
- <span id="page-19-3"></span>Hijmans RJ (2016). raster*: Geographic Data Analysis and Modeling*. R package version 2.5-8, URL <https://CRAN.R-project.org/package=raster>.
- <span id="page-19-7"></span>Jacquemoud S (1993). "Inversion of the PROSPECT + SAIL Canopy Reflectance Model from AVIRIS Equivalent Spectra: Theoretical Study." *Remote Sensing of Environment*, **44**(2-3), 281–292. [doi:10.1016/0034-4257\(93\)90022-p](https://doi.org/10.1016/0034-4257(93)90022-p).
- <span id="page-19-5"></span>Jacquemoud S, Baret F (1990). "PROSPECT: A Model of Leaf Optical Properties Spectra." *Remote Sensing of Environment*, **34**(2), 75–91. [doi:10.1016/0034-4257\(90\)90100-z](https://doi.org/10.1016/0034-4257(90)90100-z).
- <span id="page-20-4"></span>Jacquemoud SA, Verhoef W, Baret F, Bacour C, Zarco-Tejada PJ, Asner GP, Francois C, Ustin SL (2009). "PROSPECT + SAIL Models: A Review of Use for Vegetation Characterization." *Remote Sensing of Environment*, **113**, 56–66. [doi:10.1016/j.rse.2008.01.026](https://doi.org/10.1016/j.rse.2008.01.026). Supplement 1.
- <span id="page-20-7"></span>Kammann C, Grünhage L, Grüters U, Janze S, Jäger HJ (2005). "Response of Aboveground Grassland Biomass and Soil Moisture to Moderate Long-Term CO<sup>2</sup> Enrichment." *Basic and Applied Ecology*, **6**(4), 351–365. [doi:10.1016/j.baae.2005.01.011](https://doi.org/10.1016/j.baae.2005.01.011).
- <span id="page-20-10"></span>Kane M, Emerson J, Weston S (2013). "Scalable Strategies for Computing with Massive Data." *Journal of Statistical Software*, **55**(14), 1–19. [doi:10.18637/jss.v055.i14](https://doi.org/10.18637/jss.v055.i14).
- <span id="page-20-1"></span>Kuhn M (2008). "Building Predictive Models in R Using the caret Package." *Journal of Statistical Software*, **28**(5), 1–26. [doi:10.18637/jss.v028.i05](https://doi.org/10.18637/jss.v028.i05).
- <span id="page-20-9"></span>Kuhn M, Johnson K (2013). *Applied Predictive Modeling*. Springer-Verlag, Berlin.
- <span id="page-20-0"></span>Lehnert LW, Meyer H, Bendix J (2019). hsdar*: Manage, Analyse and Simulate Hyperspectral Data*. R package version 1.0.0, URL <https://CRAN.R-project.org/package=hsdar>.
- <span id="page-20-5"></span>Lehnert LW, Meyer H, Meyer N, Reudenbach C, Bendix J (2014). "A Hyperspectral Indicator System for Rangeland Degradation on the Tibetan Plateau: A Case Study Towards Spaceborne Monitoring." *Ecological Indicators*, **39**, 54–64. [doi:10.1016/j.ecolind.2013.12.](https://doi.org/10.1016/j.ecolind.2013.12.005) [005](https://doi.org/10.1016/j.ecolind.2013.12.005).
- <span id="page-20-13"></span>Lehnert LW, Meyer H, Wang Y, Miehe G, Thies B, Reudenbach C, Bendix J (2015). "Retrieval of Grassland Plant Coverage on the Tibetan Plateau Based on a Multi-Scale, Multi-Sensor and Multi-Method Approach." *Remote Sensing of Environment*, **164**, 197–207. [doi:10.](https://doi.org/10.1016/j.rse.2015.04.020) [1016/j.rse.2015.04.020](https://doi.org/10.1016/j.rse.2015.04.020).
- <span id="page-20-8"></span>Liaw A, Wiener M (2002). "Classification and Regression by randomForest." R *News*, **2**(3), 18–21.
- <span id="page-20-2"></span>Ligges U, Short T, Kienzle P (2015). signal*: Signal Processing*. R package version 0.7-6, URL <https://CRAN.R-project.org/package=signal>.
- <span id="page-20-12"></span>Meyer D, Dimitriadou E, Hornik K, Weingessel A, Leisch F (2014). e1071*: Misc Functions of the Department of Statistics (E1071), TU Wien*. R package version 1.6-2, URL [https:](https://CRAN.R-project.org/package=e1071) [//CRAN.R-project.org/package=e1071](https://CRAN.R-project.org/package=e1071).
- <span id="page-20-6"></span>Meyer H, Lehnert LW, Wang Y, Reudenbach C, Nauss T, Bendix J (2017). "From Local Spectral Measurements to Maps of Vegetation Cover and Biomass on the Qinghai-Tibet-Plateau: Do We Need Hyperspectral Information?" *International Journal of Applied Earth Observation and Geoinformation*, **55**, 21–31. [doi:10.1016/j.jag.2016.10.001](https://doi.org/10.1016/j.jag.2016.10.001).
- <span id="page-20-11"></span>Microsoft, Weston S (2017). foreach*: Provides Foreach Looping Construct for* R. R package version 1.4.4, URL <https://CRAN.R-project.org/package=foreach>.
- <span id="page-20-3"></span>Miller JR, Hare EW, Wu J (1990). "Quantitative Characterization of the Vegetation Red Edge Reflectance 1. An Inverted-Gaussian Reflectance Model." *International Journal of Remote Sensing*, **11**(10), 1755–1773. [doi:10.1080/01431169008955128](https://doi.org/10.1080/01431169008955128).
- <span id="page-21-9"></span>Mutanga O, Skidmore AK (2004). "Hyperspectral Band Depth Analysis for a Better Estimation of Grass Biomass (*Cenchrus Ciliaris*) Measured under Controlled Laboratory Conditions." *International Journal of Applied Earth Observation and Geoinformation*, **5**(2), 87–96. [doi:10.1016/j.jag.2004.01.001](https://doi.org/10.1016/j.jag.2004.01.001).
- <span id="page-21-8"></span>Mutanga O, Skidmore AK, Prins HHT (2004). "Predicting in Situ Pasture Quality in the Kruger National Park, South Africa, Using Continuum-Removed Absorption Features." *Remote Sensing of Environment*, **89**(3), 393–408. [doi:10.1016/j.rse.2003.11.001](https://doi.org/10.1016/j.rse.2003.11.001).
- <span id="page-21-5"></span>Nagler PL, Inoue Y, Glenn EP, Russ AL, Daughtry CST (2003). "Cellulose Absorption Index (CAI) to Quantify Mixed Soil-Plant Litter Scenes." *Remote Sensing of Environment*, **87**(2–3), 310–325. [doi:10.1016/j.rse.2003.06.001](https://doi.org/10.1016/j.rse.2003.06.001).
- <span id="page-21-7"></span>Obermeier WA, Lehnert LW, Kammann CI, Müller C, Grünhage L, Luterbacher J, Erbs M, Moser G, Seibert R, Yuan N, Bendix J (2017). "Reduced CO<sub>2</sub> Fertilization Effect in Temperate C3 Grasslands under More Extreme Weather Conditions." *Nature Climate Change*, **7**(1), 1–5. [doi:10.1038/nclimate3191](https://doi.org/10.1038/nclimate3191).
- <span id="page-21-0"></span>Pearlman J, Carman S, Segal C, Jarecke P, Clancy P, Browne W (2001). "Overview of the Hyperion Imaging Spectrometer for the NASA EO-1 Mission." In *IGARSS 2001. Scanning the Present and Resolving the Future. Proceedings of the IEEE 2001 International Geoscience and Remote Sensing Symposium (Cat. No.01CH37217)*, volume 7, pp. 3036–3038.
- <span id="page-21-4"></span>Pebesma E, Bivand R, Ribeiro PJ (2015). "Software for Spatial Statistics." *Journal of Statistical Software*, **63**(1), 1–8. [doi:10.18637/jss.v063.i01](https://doi.org/10.18637/jss.v063.i01).
- <span id="page-21-10"></span>Peñuelas J, Filella I, Biel C, Serrano L, Savé R (1993). "The Reflectance at the 950-970 Nm Region as an Indicator of Plant Water Status." *International Journal of Remote Sensing*, **14**(10), 1887–1905. [doi:10.1080/01431169308954010](https://doi.org/10.1080/01431169308954010).
- <span id="page-21-2"></span>R Core Team (2019). R*: A Language and Environment for Statistical Computing*. R Foundation for Statistical Computing, Vienna, Austria. URL <https://www.R-project.org/>.
- <span id="page-21-1"></span>Regeling B, Laffers W, Gerstner AOH, Westermann S, Müller NA, Schmidt K, Bendix J, Thies B (2016a). "Development of an Image Pre-Processor for Operational Hyperspectral Laryngeal Cancer Detection." *Journal of Biophotonics*, **9**(3), 235–245. [doi:10.1002/jbio.](https://doi.org/10.1002/jbio.201500151) [201500151](https://doi.org/10.1002/jbio.201500151).
- <span id="page-21-12"></span>Regeling B, Thies B, Gerstner AOH, Westermann S, Müller NA, Bendix J, Laffers W (2016b). "Hyperspectral Imaging Using Flexible Endoscopy for Laryngeal Cancer Detection." *Sensors*, **16**(8), 1288. [doi:10.3390/s16081288](https://doi.org/10.3390/s16081288).
- <span id="page-21-11"></span>Ripley BD (1996). *Pattern Recognition and Neural Networks*. Cambridge University Press, Cambridge.
- <span id="page-21-3"></span>Schwieder M, Leitão PJ, Suess S, Senf C, Hostert P (2014). "Estimating Fractional Shrub Cover Using Simulated EnMAP Data: A Comparison of Three Machine Learning Regression Techniques." *Remote Sensing*, **6**(4), 3427–3445. [doi:10.3390/rs6043427](https://doi.org/10.3390/rs6043427).
- <span id="page-21-6"></span>Sohn YS, McCoy RM (1997). "Mapping Desert Shrub Rangeland Using Spectral Unmixing and Modeling Spectral Mixtures with TM Data." *Photogrammetric Engineering and Remote Sensing*, **63**(6), 707–716. [doi:10.1109/rsete.2011.5964310](https://doi.org/10.1109/rsete.2011.5964310).
- <span id="page-22-1"></span>The MathWorks Inc (2018). MATLAB *– The Language of Technical Computing, Version R2018b.* Natick. URL <http://www.mathworks.com/products/matlab/>.
- <span id="page-22-2"></span>Tucker CJ (1979). "Red and Photographic Infrared Linear Combinations for Monitoring Vegetation." *Remote Sensing of Environment*, **8**(2), 127–150. [doi:10.1016/0034-4257\(79\)](https://doi.org/10.1016/0034-4257(79)90013-0) [90013-0](https://doi.org/10.1016/0034-4257(79)90013-0).
- <span id="page-22-0"></span>Ustin SL, Roberts DA, Gamon JA, Asner GP, Green RO (2004). "Using Imaging Spectroscopy to Study Ecosystem Processes and Properties." *Bioscience*, **54**(6), 523–534. [doi:10.1641/](https://doi.org/10.1641/0006-3568(2004)054[0523:uistse]2.0.co;2) [0006-3568\(2004\)054\[0523:uistse\]2.0.co;2](https://doi.org/10.1641/0006-3568(2004)054[0523:uistse]2.0.co;2).
- <span id="page-22-3"></span>Venables WN, Ripley BD (2002). *Modern Applied Statistics with* S. 4th edition. Springer-Verlag, New York. [doi:10.1007/978-0-387-21706-2](https://doi.org/10.1007/978-0-387-21706-2).

## **Affiliation:**

Lukas W. Lehnert Department of Geography Ludwig-Maximilians-University Munich Luisenstrasse 37 80333 Munich, Germany E-mail: [lukaslehnert@googlemail.com](mailto:lukaslehnert@googlemail.com)

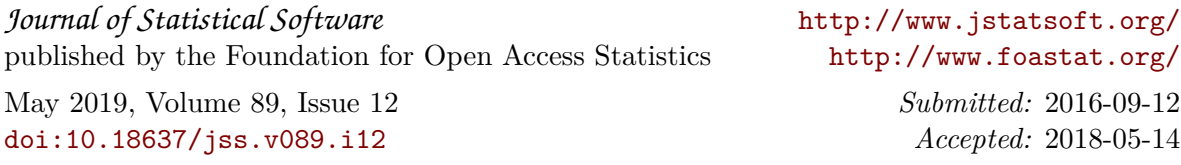